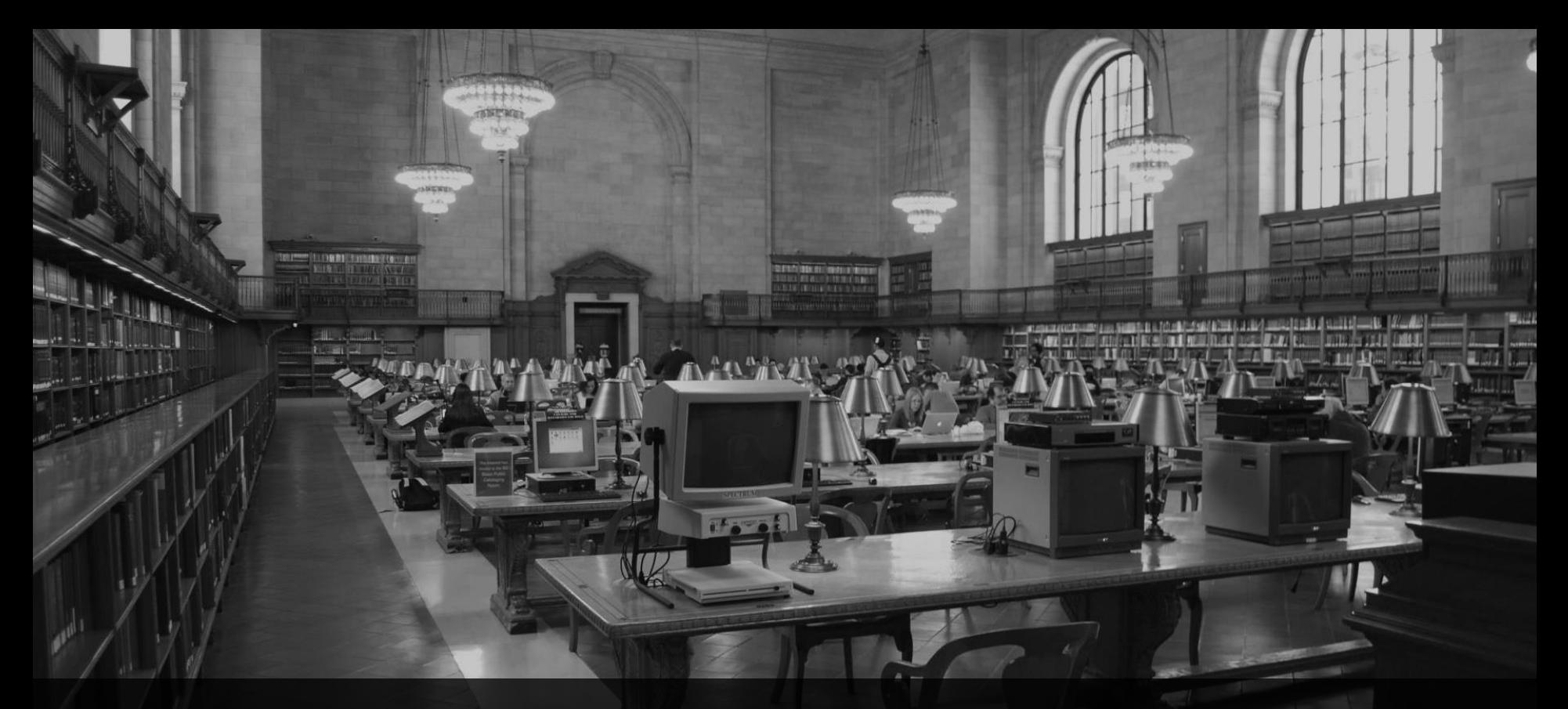

**ABAP CDS Views** Webinar, 23. Juni 2017, 10:00 Uhr

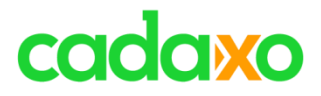

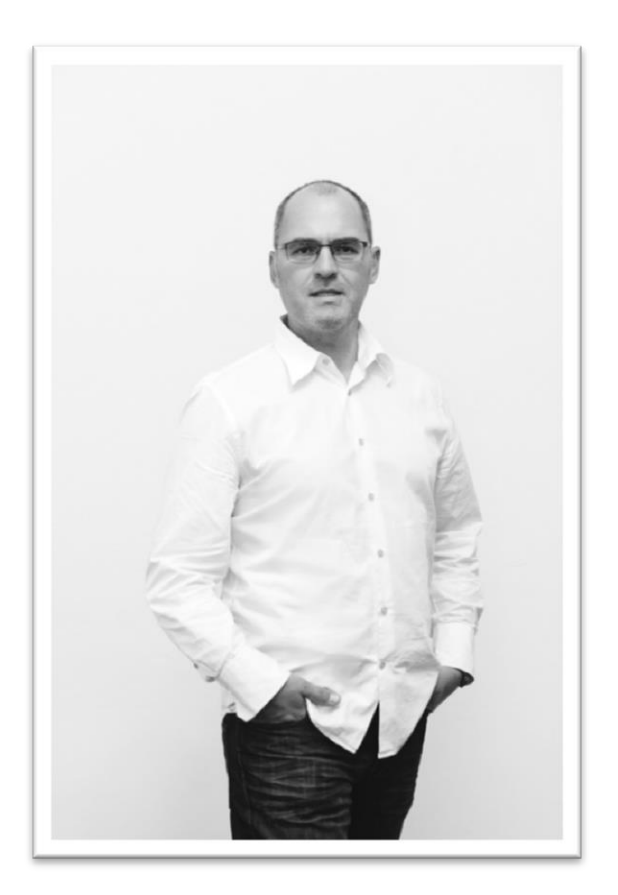

# **Johann Fößleitner**

## Senior Consultant & Development Coach

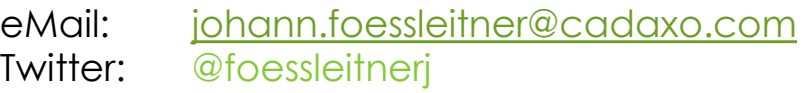

#### Beratungsschwerpunkte

- ABAP
- Konzeption & Management von SAP Entwicklungsprojekten
- Qualitymanagement & Performanceoptimierung
- Clean Code
- SAP CRM

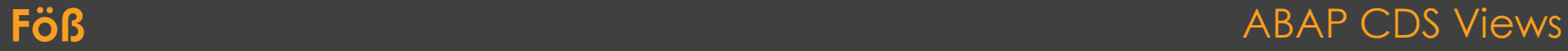

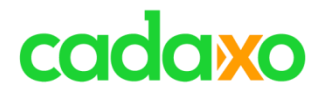

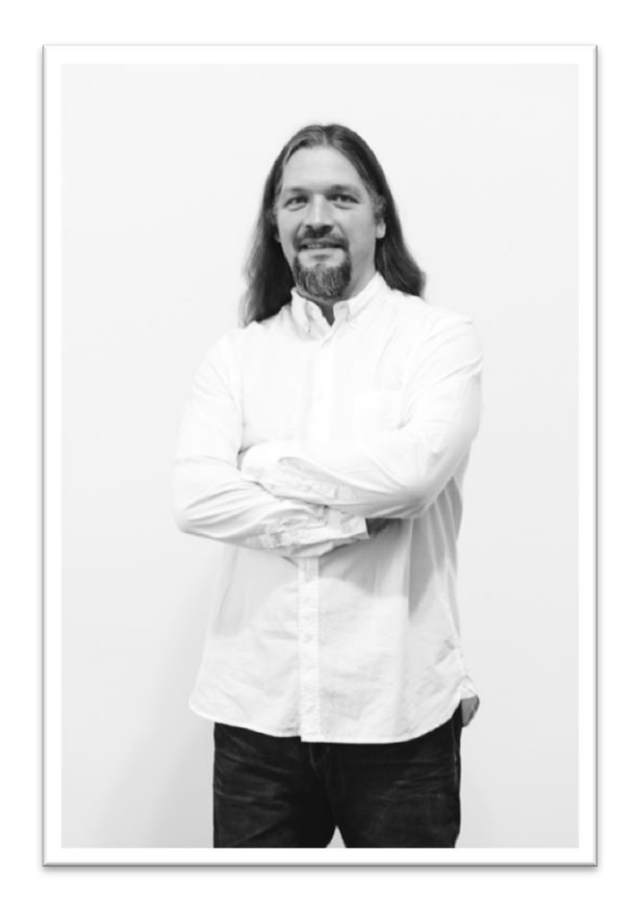

# **Domi Bigl**

## Senior Consultant & Development Coach

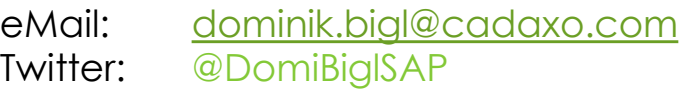

### Beratungsschwerpunkte

- ABAP
- Konzeption & Management von Entwicklungsprojekten
- Qualitymanagement & Performanceoptimierung
- ABAP Units
- SAP Fiori/SAPUI5
- **SAP Cloud**

### **Domi** ABAP CDS Views

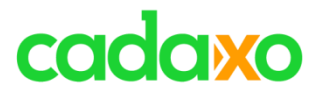

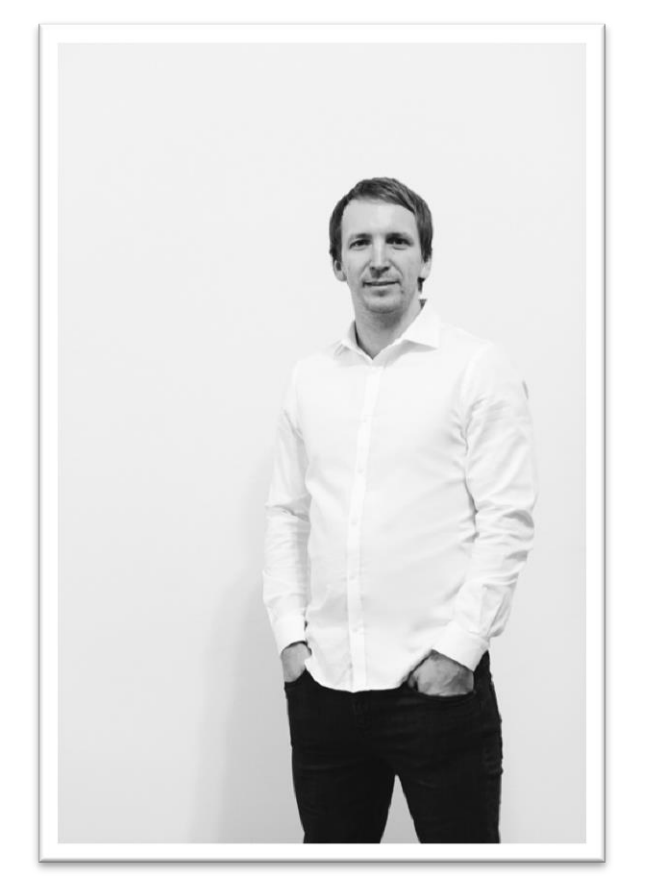

## **Dusan Sacha** Consultant at Cadaxo

eMail: [dusan.sacha@cadaxo.com](mailto:dusan.sacha@cadaxo.com) Twitter: @sacha\_dusan

#### Beratungsschwerpunkte

- SAP Fiori / SAP UI5
- SAP Cloud
- SAP NetWeaver Gateway
- User Experience

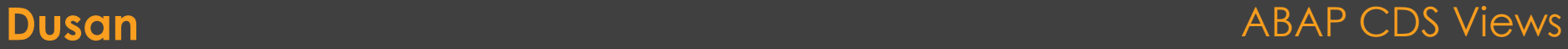

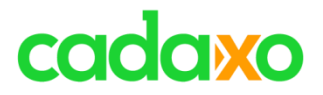

- **CDS Views**
- **Eingebaute Funktionen**
- **Parameter in CDS Views**
- **Associations**
- **Annotations**
- **Integration NetWeaver Gateway**
- **Berechtigungen**
- **Table Functions**

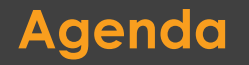

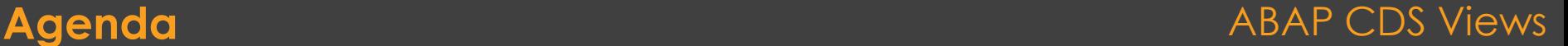

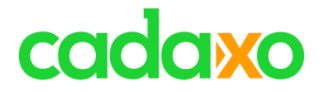

# **CDS Views**

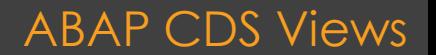

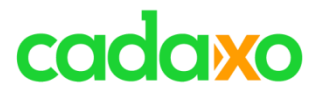

# **ABAP CDS Views**

- Next Generation zum Definieren von Views
- CDS beinhaltet
	- DDL (Data Definition Language)
	- DCL (Data Control Language)
- 100% in ABAP integriert
	- ABAP Dictionary
	- Transportmanagement
- Pflege ausschließlich über ABAP in Eclipse
- Zugriff via Open SQL

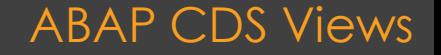

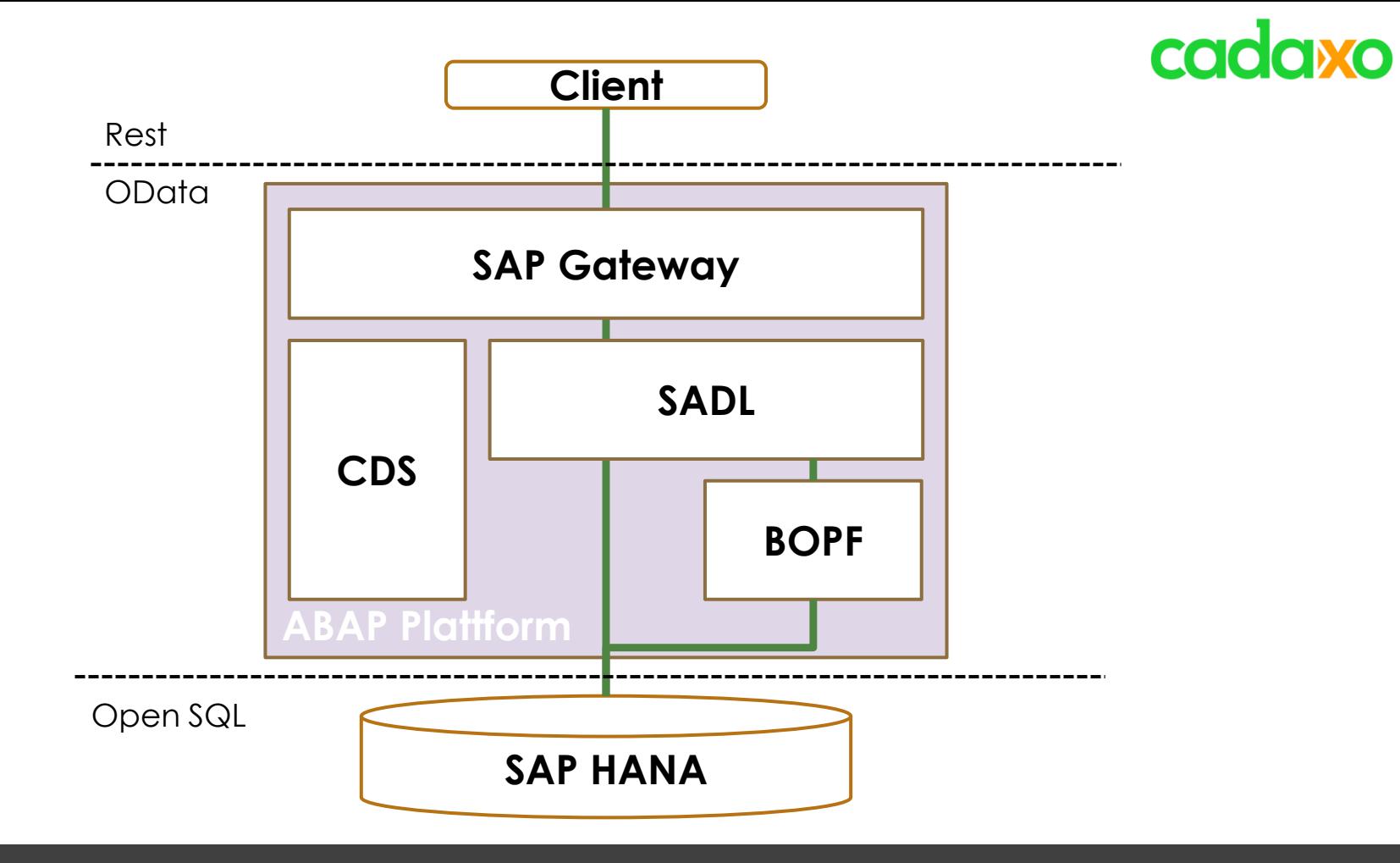

## **ABAP Programmiermodell S/4 HANA** ABAP CDS Views

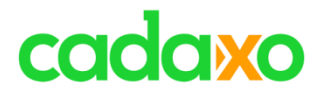

# **Traditionelle Datebankviews in SAP**

Keine Outer Joins Keine komplexen Joins Keine

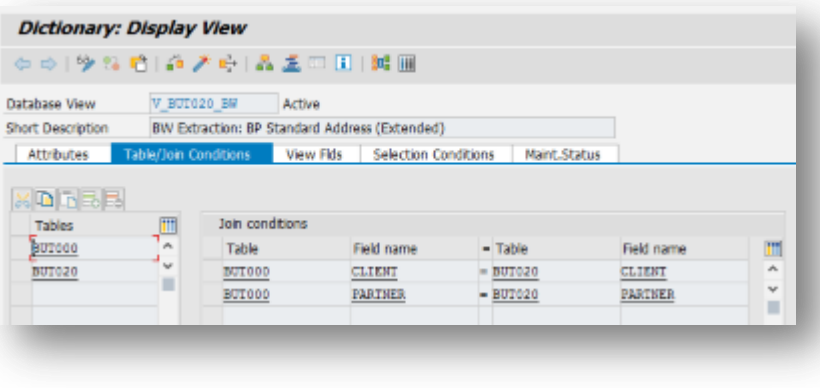

Kommentare

Kein UNION Kein View<br>> View -> View

en view Meine impliziten mei Keine impliziten

### **Datenbankviews COMPOS ABAP CDS** Views

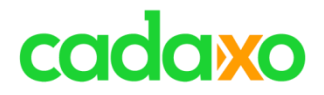

# **Code Pushdown to the database**

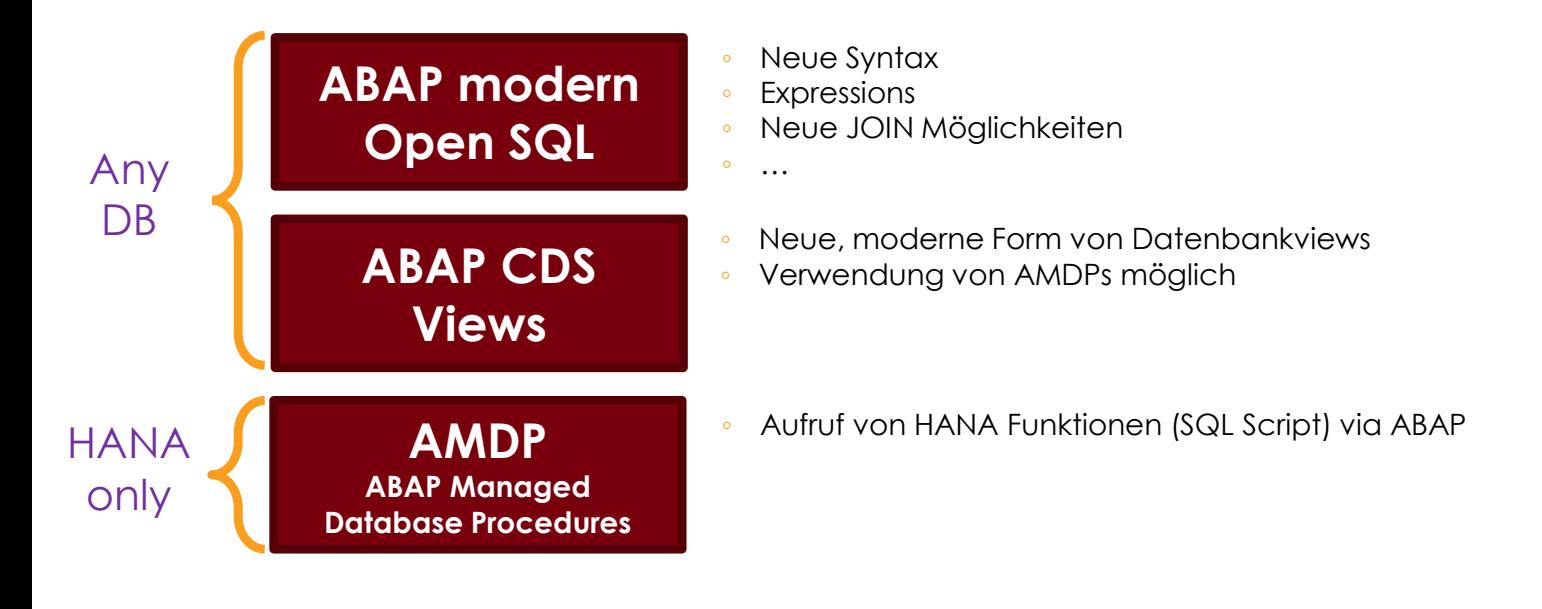

### **Code Pushdown ABAP CDS** Views

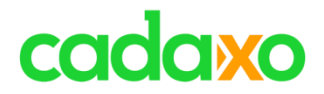

## **DDL Data Definition Language**

• Definition von CDS Views

### **DCL Data Control Language**

- Definition von Zugriffskontrollen für CDS Views
- PFCG Rollen integrierbar

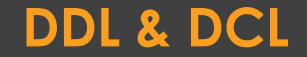

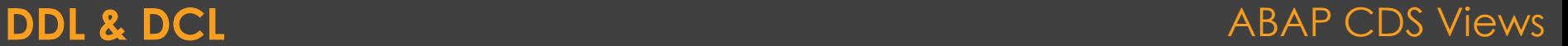

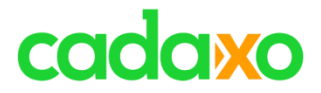

# **Die Geschichte der ABAP CDS Views**

## ◦ … wurden/werden aus HANA CDS übernommen …

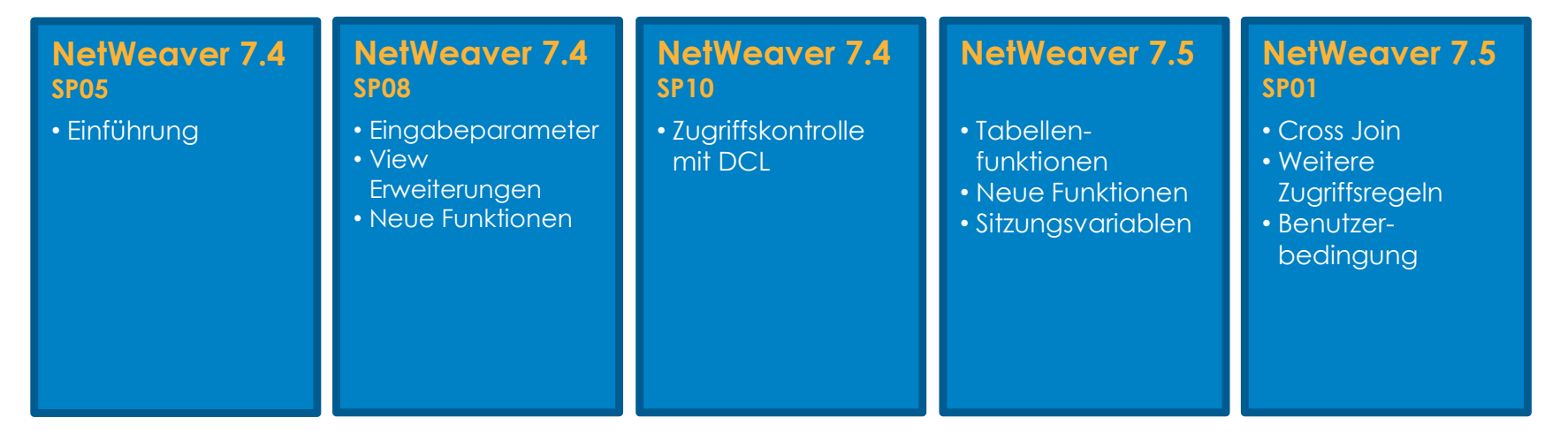

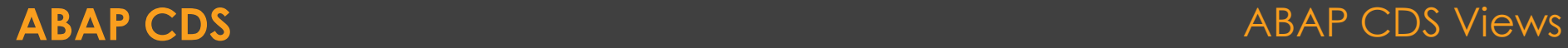

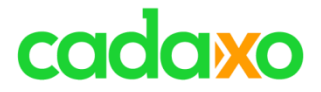

# **ABAP CDS vs. HANA CDS**

- Gleiche Syntax (DDL)
- Wer ABAP CDS kennt, findet sich auch in HANA CDS zurecht

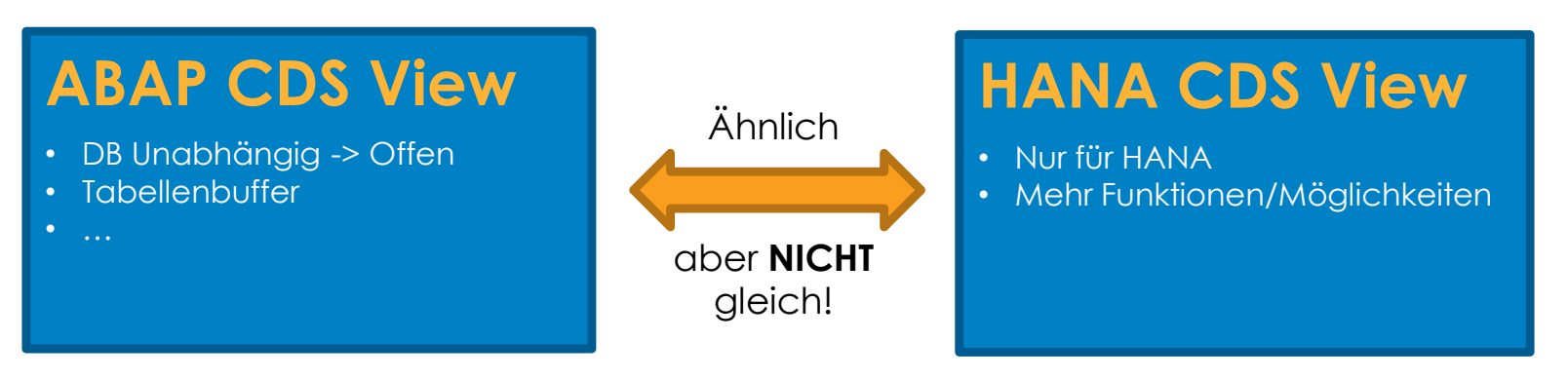

### **ABAP CDS vs. HANA CDS** ABAP CDS Views

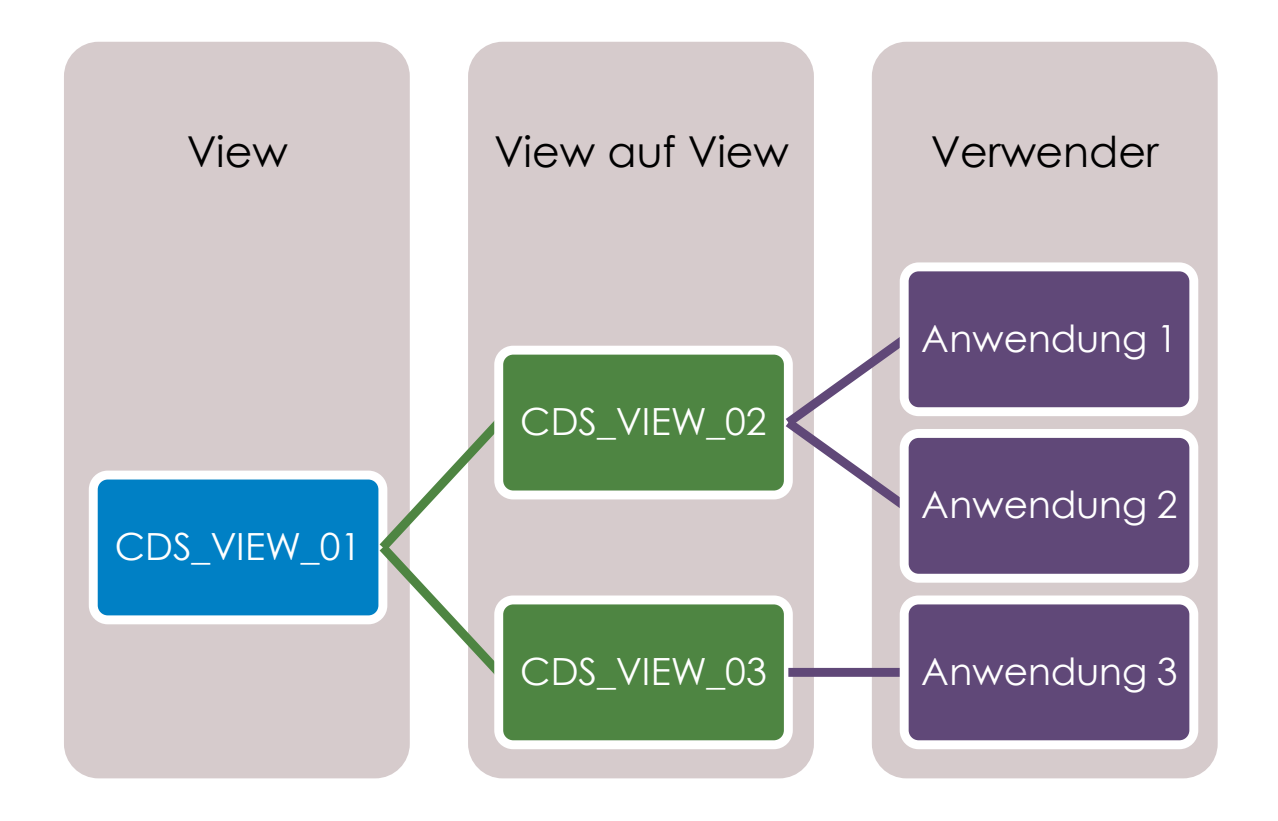

**CDS View Hierarchie ABAP CDS Views CDS Views ABAP CDS Views** 

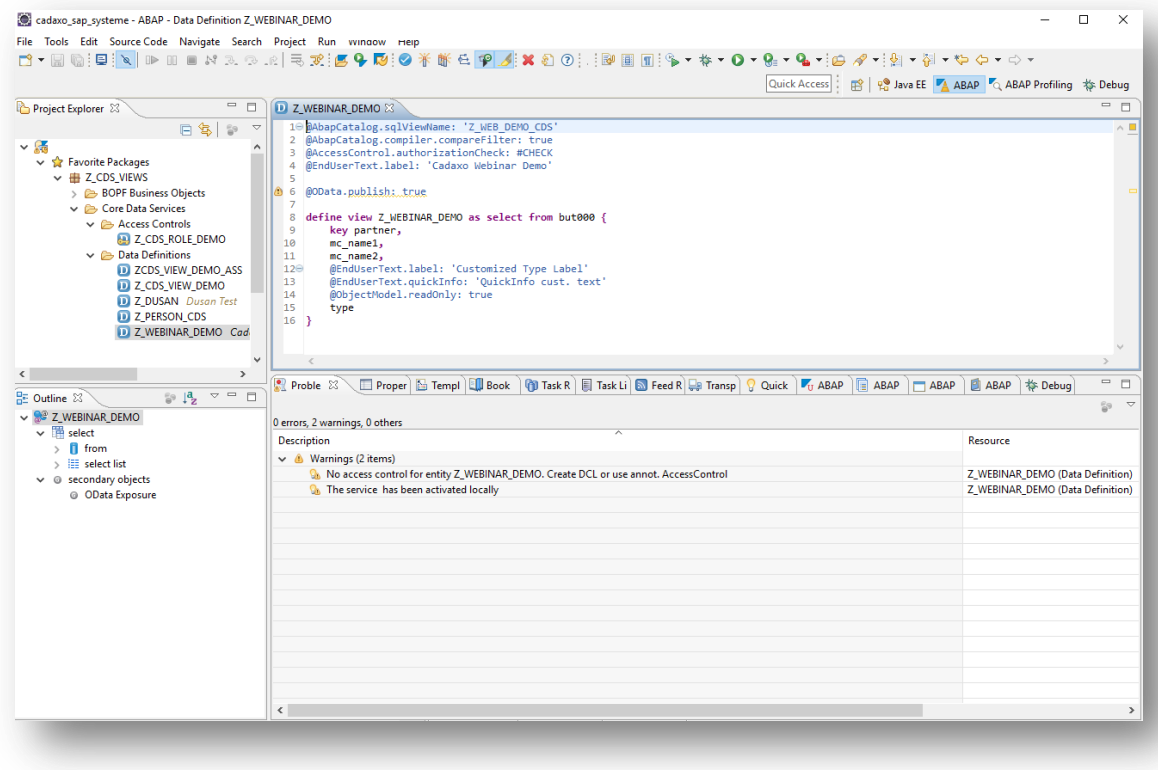

## **CDS Development Umgebung** ABAP CDS Views

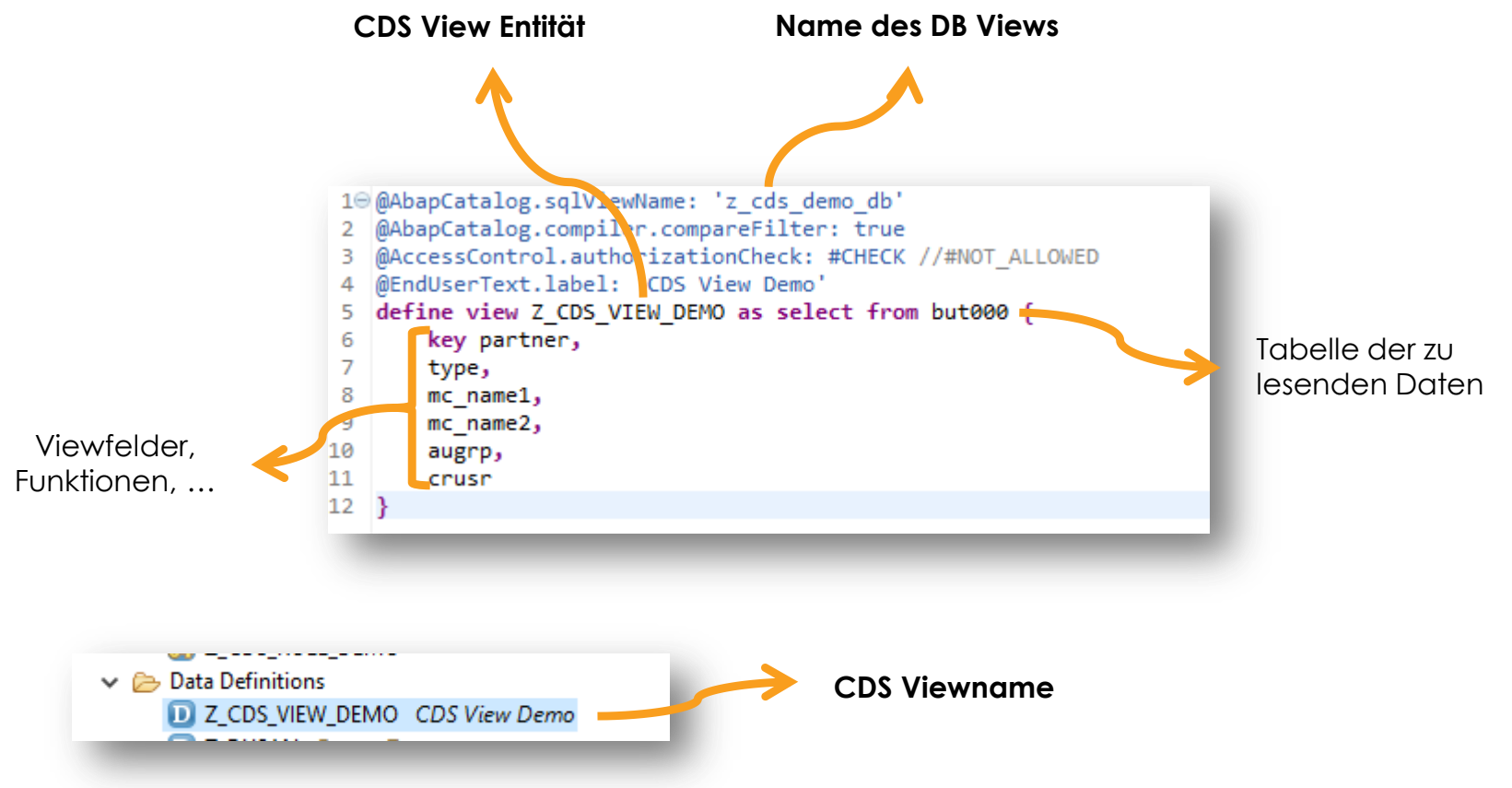

### **CDS View DDL Syntax** ABAP CDS Views

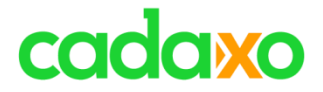

# **Eingebaute Funktionen**

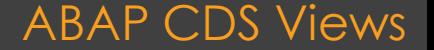

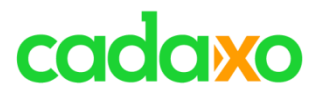

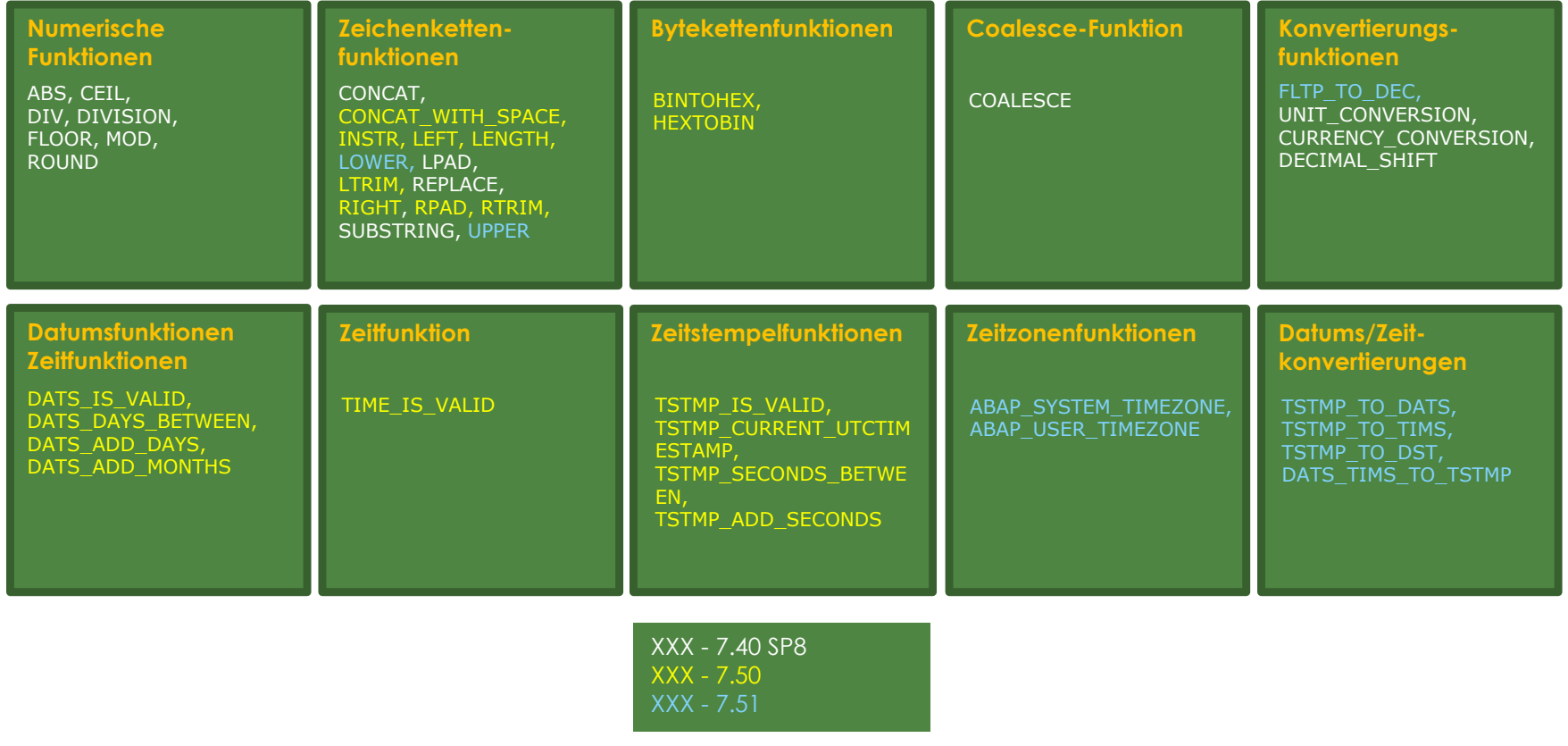

## **Eingebaute Funktionen** ABAP CDS Views

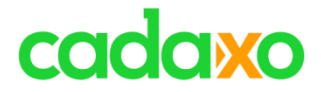

# **Live Demos** CDS View CDS View mit eingebauter Funktion CDS View mit Parameter

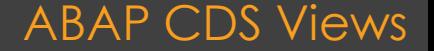

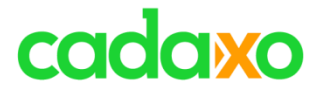

# **Associations**

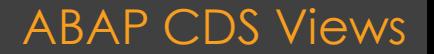

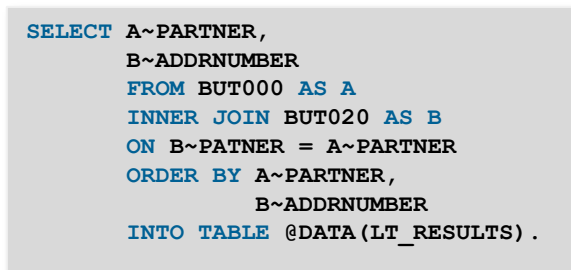

```
@AbapCatalog.sqlViewName: 
'Z_DEMOJOIN_DB'
@AccessControl.authorizationCheck: 
#NOT_REQUIRED
define view z_demo_cds_join
   as select from but000
     inner join but020 on
      but000.partner = but020.partner
 {
     but000.partner as partner,
     but020.addrnumber as addrnumber,
 }
```
**Open SQL Join**

```
CDS Join
```
**@AbapCatalog.sqlViewName: 'Z\_DEMOJOIN\_DB' @AccessControl.authorizationCheck: #NOT\_REQUIRED define view z\_demo\_cds\_join as select from but000 association [0..1] to but020 as \_but020 on but000.partner = \_but020-partner { but000.partner, \_but020[inner].addrnumber, \_but020[1: ].addrnumber \_but020 } CDS Association**

# **CDS Associations werden zur Laufzeit in JOINS übersetzt, wenn sie benötigt werden**

### **SQL Join – CDS Join – CDS Association** ABAP CDS Views

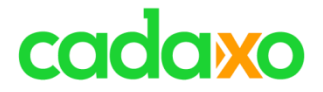

# **Live Demo** CDS View mit Associations

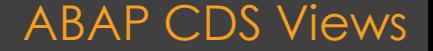

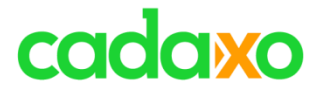

# **Annotations**

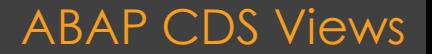

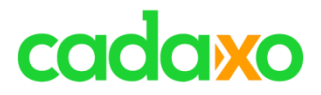

# **CDS View Annotations**

- Ermöglicht das Anreichern von Metadaten direkt im View
	- SAP Pufferung aktiv
	- Mandantenbehandlung
	- Labelinformationen
- … ◦ Auslesen von Annotations in ABAP mit CL\_DD\_DDL\_ANNOTATION\_SERVICE

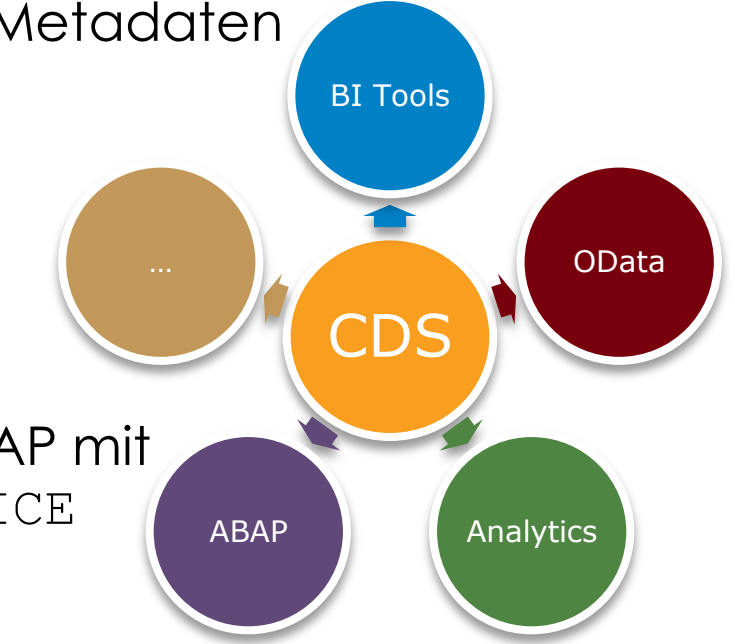

### **CDS Annotations CDS Annotations ABAP CDS Views ABAP CDS Views**

## **ABAP ABAP Annotationen Annotationen**

- Werden von der **ABAP Laufzeitumgebung** ausgewertet
- Beispiele:
	- Tabellenpufferung
	- Mandantenbehandlung
	- Erweiterbarkeit von CDS Views
	- Datenbankviewname
	- …

## **Framework-spezifisch Framework-spezifisch Annotationen Annotationen**

- Werden von **Software-Komponenten** benötigt/ausgewertet
- Frameworks:
	- BOPF
	- SADL
	- Enterprise Search
	- Analytics
	- ABAP Entwicklung

• …

- Derzeit sollten Kunden/Partner keine eigenen Annotationen definieren
- Aufstellung und weitere Infos aller [CDS Annotations](http://help.sap.com/saphelp_nw75/helpdata/en/63/0ce9b386b84e80bfade96779fbaeec/content.htm?frameset=/en/cc/db054e4ecf4573829d4ba258cafa72/frameset.htm¤t_toc=/en/d9/bc687d35fa42ccbb0b9256ce786d51/plain.htm&node_id=3&show_children=false) (NetWeaver 7.5 SP01)

### **CDS Annotations CDS Annotations ABAP CDS Views ABAP CDS Views**

## **Core Annotations**

## **Element Annotations**

**@AbapCatalog.sqlViewName: 'zcdsview\_foe2\_db' @AbapCatalog.compiler.CompareFilter: true @AccessControl.authorizationCheck: #CHECK define view Zcdsview\_Foe2 with parameters exc\_date:** *abap.dats,*  **to\_curr:** *abap.cuky(5)*  **as select from zdatentypen { zdatentypen.curr as original, @EndUserText.label: Currency' zdatentypen.cuky as currency, …**

### **Core vs. Element Annotations ABAP CDS Views ABAP CDS Views**

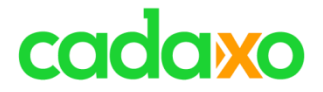

# **Live Demo** NetWeaver Gateway Annotations

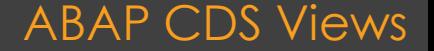

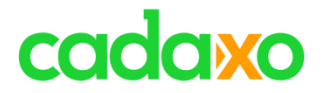

# **Übersicht SAP Annotations**

## ◦ [SAP Annotations](https://help.sap.com/http.svc/rc/abapdocu_750_index_htm/7.50/en-US/abencds_annotations_sap.htm)

- [https://help.sap.com/http.svc/rc/abapdocu\\_750\\_index\\_ht](https://help.sap.com/http.svc/rc/abapdocu_750_index_htm/7.50/en-US/abencds_annotations_sap.htm) [m/7.50/en-US/abencds\\_annotations\\_sap.htm](https://help.sap.com/http.svc/rc/abapdocu_750_index_htm/7.50/en-US/abencds_annotations_sap.htm)
- [Annotations](http://help.sap.com/saphelp_nw75/helpdata/en/63/0ce9b386b84e80bfade96779fbaeec/content.htm?frameset=/en/cc/db054e4ecf4573829d4ba258cafa72/frameset.htm¤t_toc=/en/d9/bc687d35fa42ccbb0b9256ce786d51/plain.htm&node_id=3&show_children=false) ["Landing](http://help.sap.com/saphelp_nw75/helpdata/en/63/0ce9b386b84e80bfade96779fbaeec/content.htm?frameset=/en/cc/db054e4ecf4573829d4ba258cafa72/frameset.htm¤t_toc=/en/d9/bc687d35fa42ccbb0b9256ce786d51/plain.htm&node_id=3&show_children=false) [Page"](http://help.sap.com/saphelp_nw75/helpdata/en/63/0ce9b386b84e80bfade96779fbaeec/content.htm?frameset=/en/cc/db054e4ecf4573829d4ba258cafa72/frameset.htm¤t_toc=/en/d9/bc687d35fa42ccbb0b9256ce786d51/plain.htm&node_id=3&show_children=false)
	- [http://help.sap.com/saphelp\\_nw75/helpdata/en/63/0ce9b](http://help.sap.com/saphelp_nw75/helpdata/en/63/0ce9b386b84e80bfade96779fbaeec/content.htm?frameset=/en/cc/db054e4ecf4573829d4ba258cafa72/frameset.htm¤t_toc=/en/d9/bc687d35fa42ccbb0b9256ce786d51/plain.htm&node_id=3&show_children=false) [386b84e80bfade96779fbaeec/content.htm?frameset=/en](http://help.sap.com/saphelp_nw75/helpdata/en/63/0ce9b386b84e80bfade96779fbaeec/content.htm?frameset=/en/cc/db054e4ecf4573829d4ba258cafa72/frameset.htm¤t_toc=/en/d9/bc687d35fa42ccbb0b9256ce786d51/plain.htm&node_id=3&show_children=false) [/cc/db054e4ecf4573829d4ba258cafa72/frameset.htm&cu](http://help.sap.com/saphelp_nw75/helpdata/en/63/0ce9b386b84e80bfade96779fbaeec/content.htm?frameset=/en/cc/db054e4ecf4573829d4ba258cafa72/frameset.htm¤t_toc=/en/d9/bc687d35fa42ccbb0b9256ce786d51/plain.htm&node_id=3&show_children=false) [rrent\\_toc=/en/d9/bc687d35fa42ccbb0b9256ce786d51/pla](http://help.sap.com/saphelp_nw75/helpdata/en/63/0ce9b386b84e80bfade96779fbaeec/content.htm?frameset=/en/cc/db054e4ecf4573829d4ba258cafa72/frameset.htm¤t_toc=/en/d9/bc687d35fa42ccbb0b9256ce786d51/plain.htm&node_id=3&show_children=false) [in.htm&node\\_id=3&show\\_children=false](http://help.sap.com/saphelp_nw75/helpdata/en/63/0ce9b386b84e80bfade96779fbaeec/content.htm?frameset=/en/cc/db054e4ecf4573829d4ba258cafa72/frameset.htm¤t_toc=/en/d9/bc687d35fa42ccbb0b9256ce786d51/plain.htm&node_id=3&show_children=false)

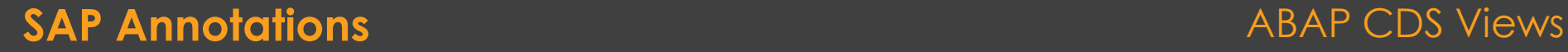

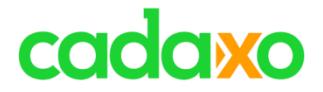

# **DCL Berechtigungen**

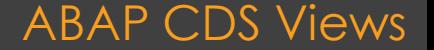

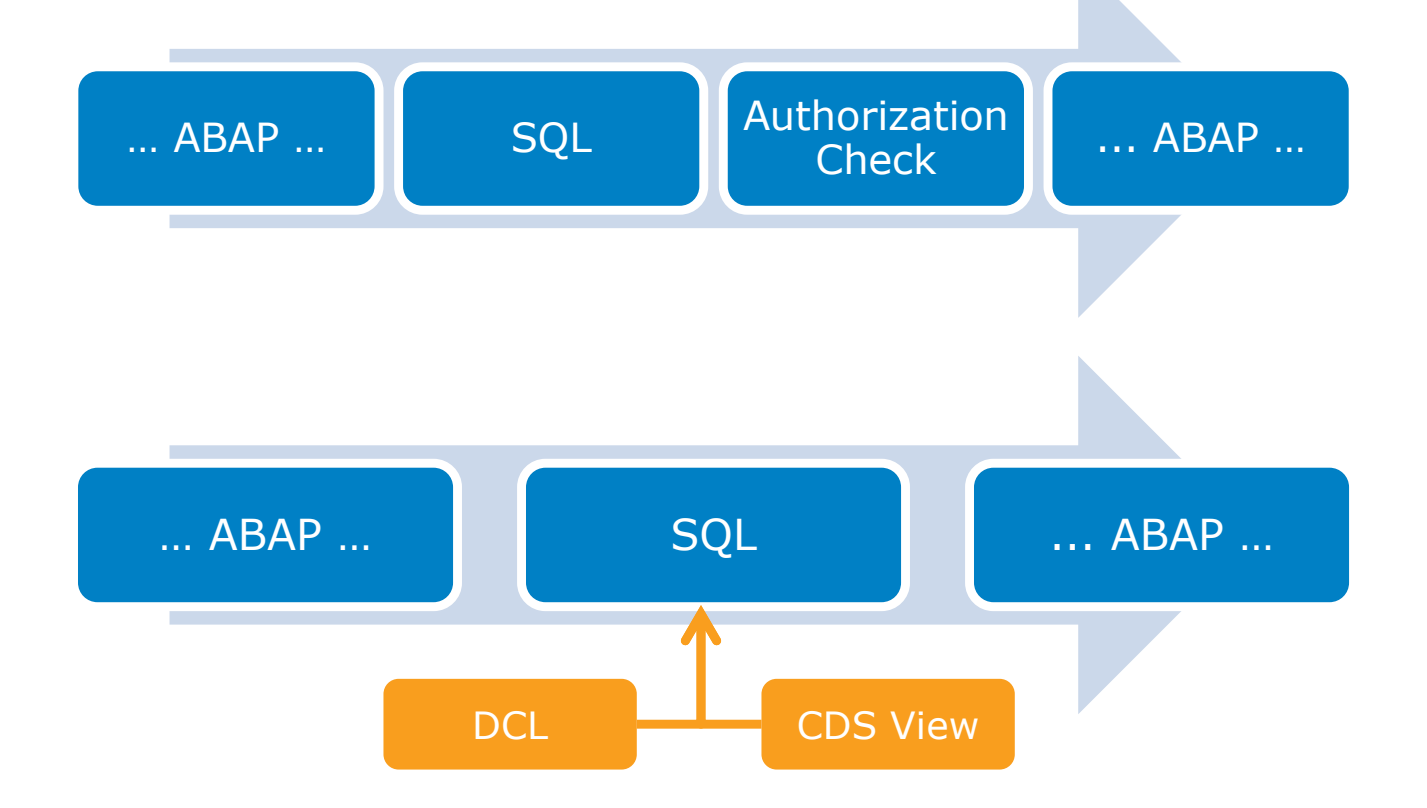

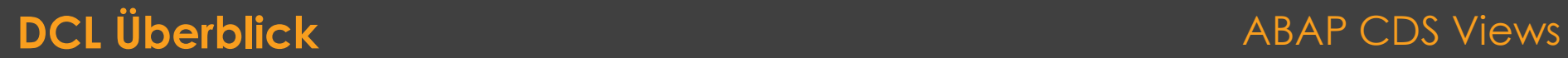

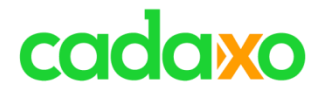

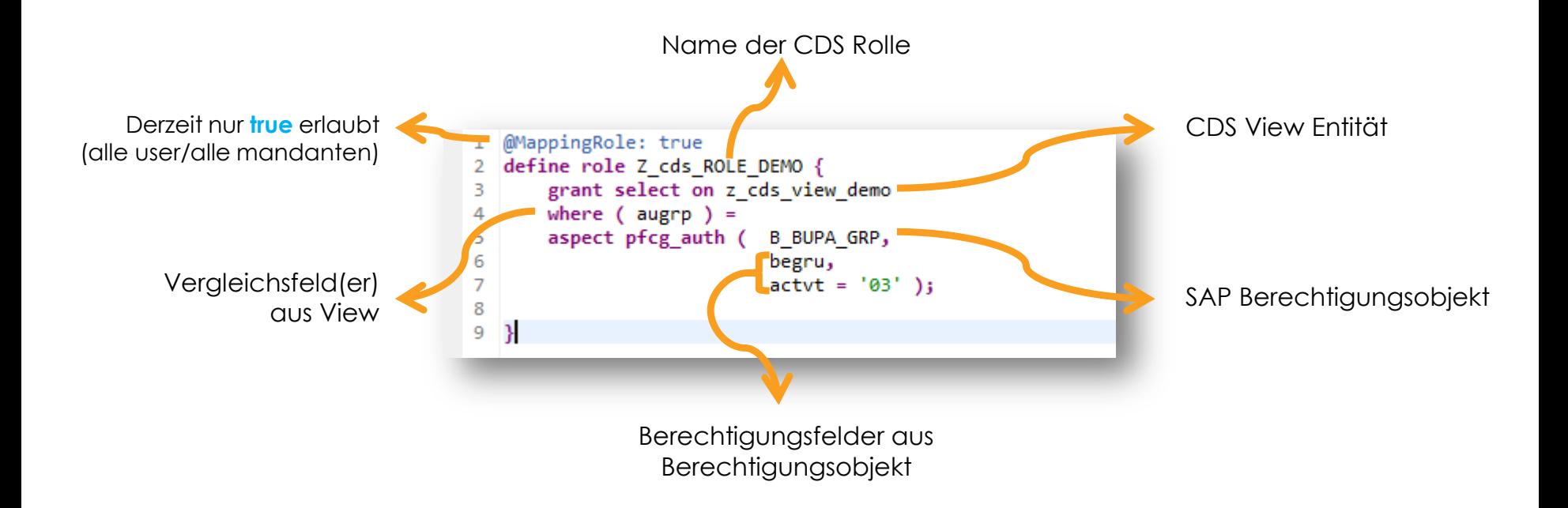

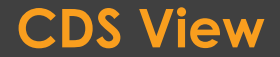

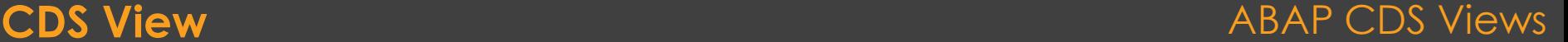

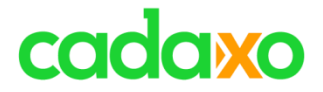

# **Live Demo** Daten Filtern mit DCL

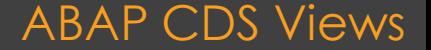

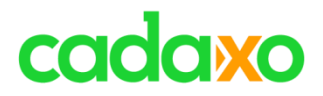

# **Zugriffsregeln**

**Bedingte Zugriffsregel**

**Vollzugriffsregel**

**Geerbte** 

**Zugriffsregeln**

◦ … GRANT SELECT ON …

- Schränkt den Zugriff mit Hilfe von Zugriffsbedingungen (WHERE) ein
	- Literalbedingungen
	- PFCG-Bedingungen
	- Benutzerbedingunge (ab 7.51)
- … GRANT SELECT ON …
- Ohne den Zusatz einer Zugriffsbedingung (WHERE) wird ein Zugriff bedingungslos freigegeben

◦ … GRANT SELECT ON … INHERIT …

◦ Übernimmt die Zugriffsregeln einer bereits vorhandenen CDS Rolle

## **Zugriffskontrolle ABAP CDS Views ABAP CDS Views**

Ab 7.51

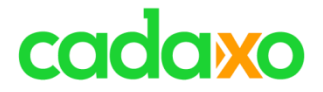

# **CDS View Erweitern**

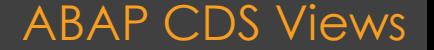

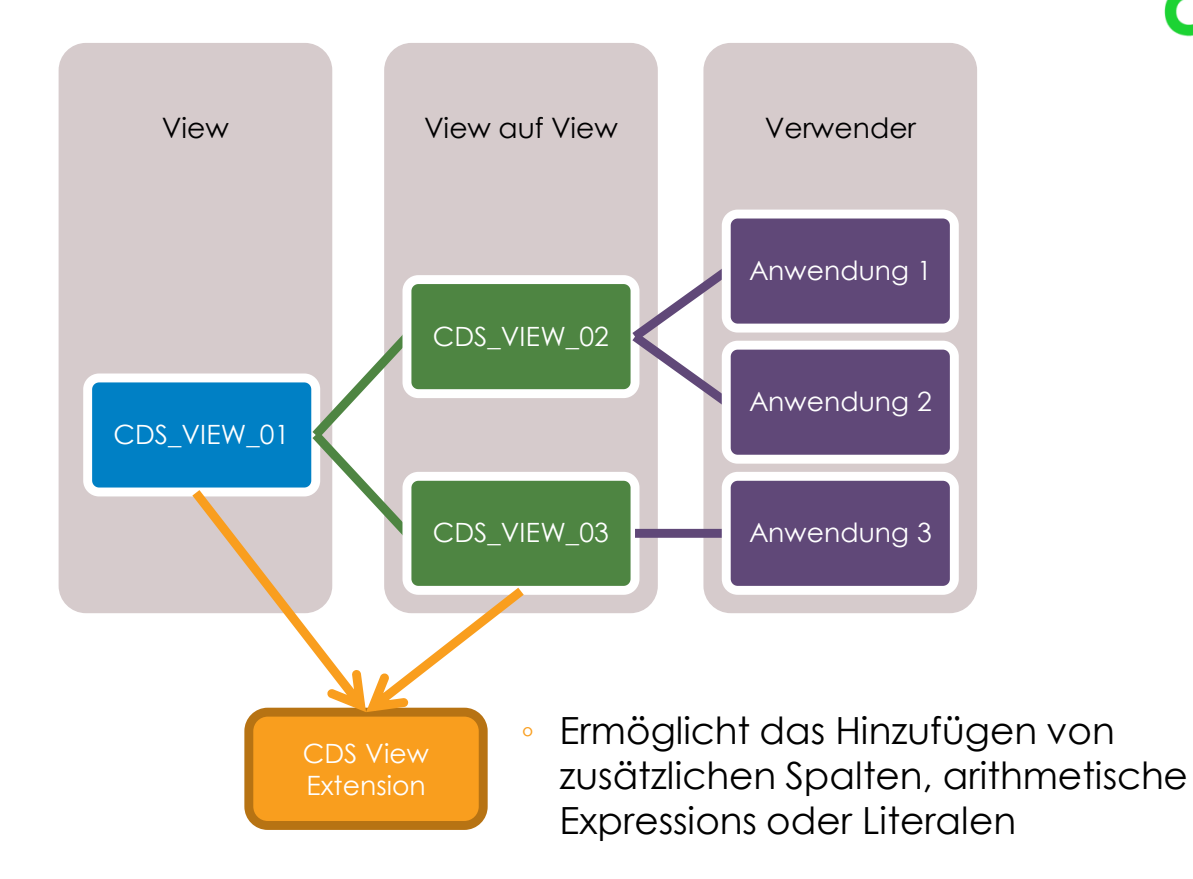

### **CDS View Extension ABAP CDS Views ABAP CDS Views**

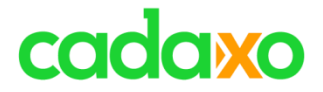

# **Live Demo** CDS View erweitern

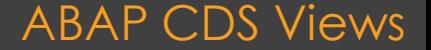

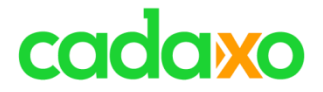

# **CDS Views vs. Open SQL**

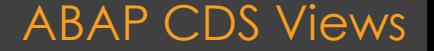

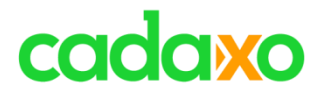

# **CDS Views Open SQL**

#### • **Re-Use Scenarien**

- Views können verschachtelt werden
- **CDS Features**
	- Währungs Umrechnungen
	- Associations
	- Berechtigungsprüfungen
- Einmalverwendungen
- FOR ALL ENTRIES
- Kein Eclipse

### **CDS Views vs. Open SQL Expressions ABAP CDS Views ABAP CDS Views**

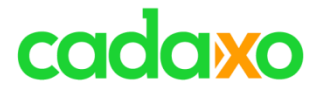

# **Table Functions**

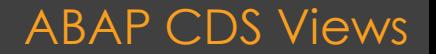

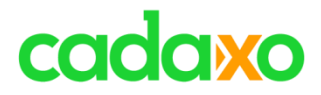

# **Table Functions**

- Ermöglichen die Verwendung von **SAP HANA**  Datenbankfunktionen direkt in CDS Views
- Realisiert wird dies durch einen Zugriff auf **ABAP Managed Database Procedures (AMDB)**

```
define table function z_function
    with parameters
      i_value :abap.int4
    returns
 {
      e_value:abap.int4
  }
    implemented by method zcl_function=>get_data;
DDL Table Function (Draft)
SELECT SINGLE FROM z function( i value = 1)
FIELDS *
INTO @DATA(ls_result)
```
#### **ABAP SQL**

#### ABAP CDS Views

#### **Table Functions**

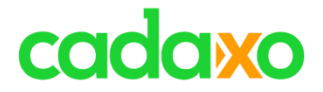

# **Zusammenfassung**

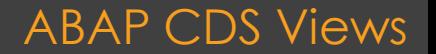

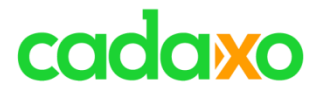

ABAP CDS Views

# **ABAP CDS Views**

- sind eine neue Form von DB Views
- basieren auf SQL (Joins, Unions, … )
- sind für alle SAP supporteten DB einsetzbar
- ermöglichen Code Pushdown durch eingebaute Funktionen etc.
- sind erweiterbar

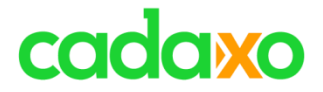

# **Weiterführende Infos**

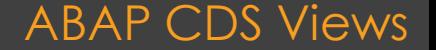

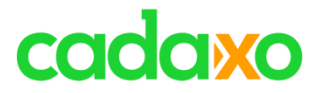

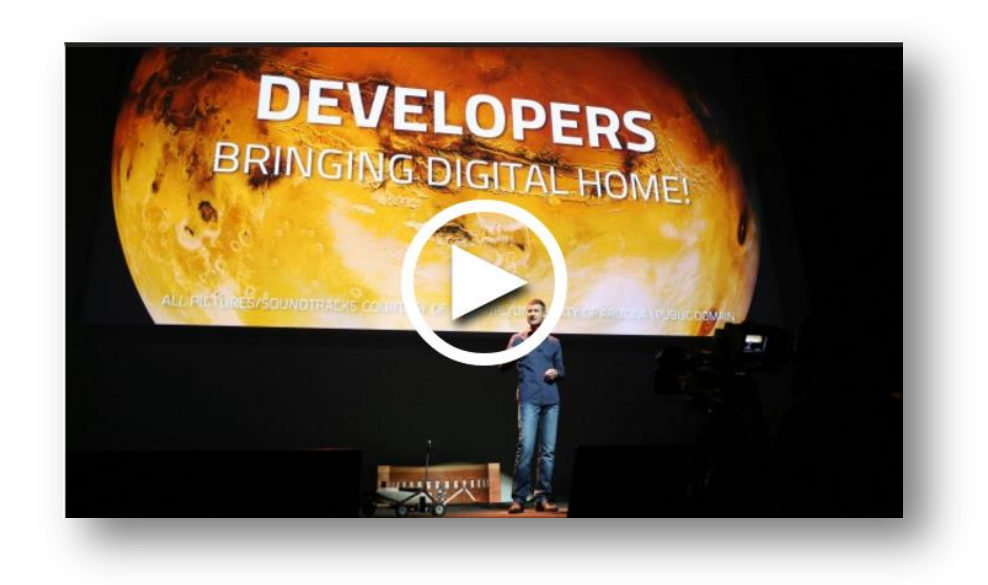

**[SAP TechEd](http://events.sap.com/teched/en/session/26506) [Keynote](http://events.sap.com/teched/en/session/26506) [2015 von Björn Goerke](http://events.sap.com/teched/en/session/26506) http://events.sap.com/teched/en/session/26506**

ABAP CDS Views

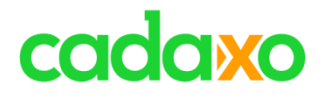

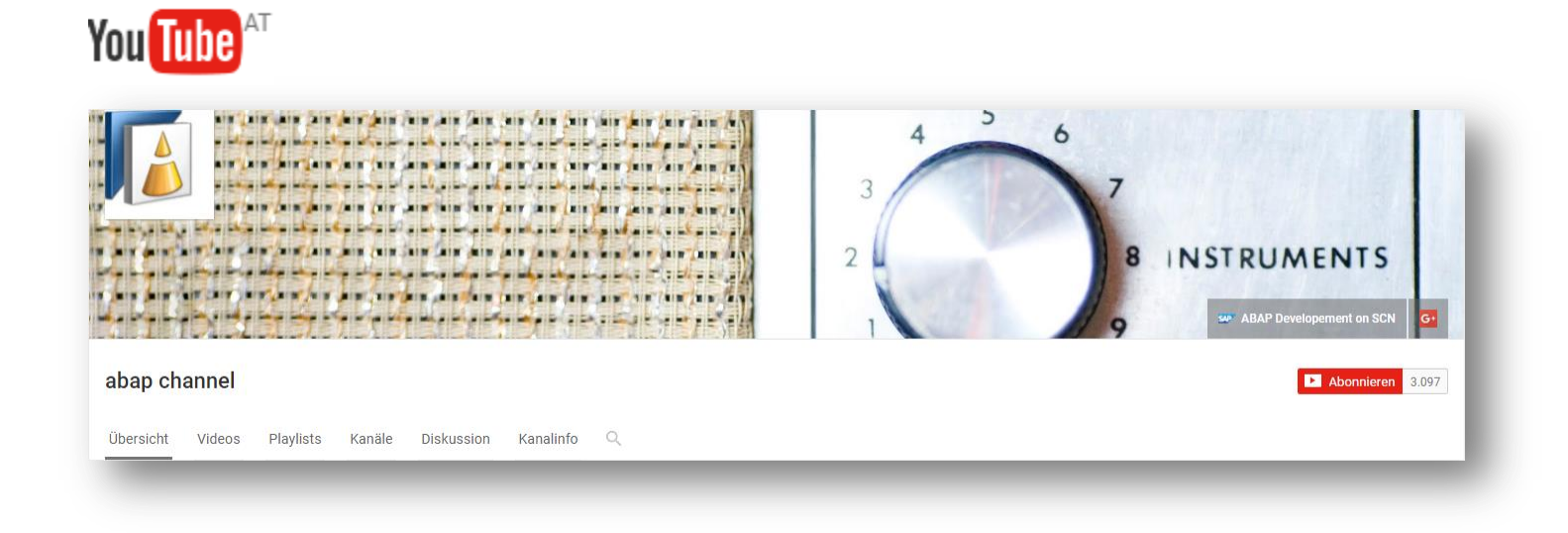

#### **[Youtube](https://www.youtube.com/channel/UC5DgCoTxyLCuli33BQrLmrg/about) [–](https://www.youtube.com/channel/UC5DgCoTxyLCuli33BQrLmrg/about) [ABAP Channel \(sdn](https://www.youtube.com/channel/UC5DgCoTxyLCuli33BQrLmrg/about) [community\)](https://www.youtube.com/channel/UC5DgCoTxyLCuli33BQrLmrg/about) https://www.youtube.com/channel/UC5DgCoTxyLCuli33BQrLmrg/about**

#### ABAP CDS Views

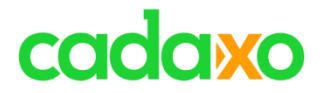

## • Interessante Blogs

- Jerry Wang [My CDS view self study tutorial](https://blogs.sap.com/2016/03/10/my-cds-view-self-study-tutorial-part-1-how-to-test-odata-service-generated-by-cds-view/)
- SDN Sammlung [CDS -](https://wiki.scn.sap.com/wiki/display/ABAP/CDS+-+Core+Data+Services) [Core Data Services](https://wiki.scn.sap.com/wiki/display/ABAP/CDS+-+Core+Data+Services)
- Horst Keller [CDS –](https://blogs.sap.com/2015/07/20/cds-one-model-two-flavors/) [One Concept, Two Flavors](https://blogs.sap.com/2015/07/20/cds-one-model-two-flavors/)
- Horst Keller [ABAP News for Release 7.50 –](https://blogs.sap.com/2015/12/07/abap-news-for-release-750-abap-cds-access-control/) [ABAP CDS Access Control](https://blogs.sap.com/2015/12/07/abap-news-for-release-750-abap-cds-access-control/)
- Horst Keller [ABAP News for Release 7.50 –](https://blogs.sap.com/2015/11/25/abap-news-for-release-750-environment-information-in-abap-cds/) [Environment Information in ABAP CDS](https://blogs.sap.com/2015/11/25/abap-news-for-release-750-environment-information-in-abap-cds/)
- Horst Keller [ABAP News for Release 7.50 –](https://blogs.sap.com/2015/11/13/abap-news-for-release-750-annotations-in-abap-cds/) [Annotations in ABAP CDS](https://blogs.sap.com/2015/11/13/abap-news-for-release-750-annotations-in-abap-cds/)
- Horst Keller [From Open SQL Joins to CDS Associations](https://blogs.sap.com/2016/08/12/from-open-sql-joins-to-cds-associations/)

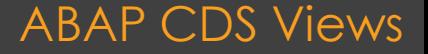

## [help.sap.com](https://help.sap.com/http.svc/rc/abapdocu_751_index_htm/7.51/de-DE/index.htm)

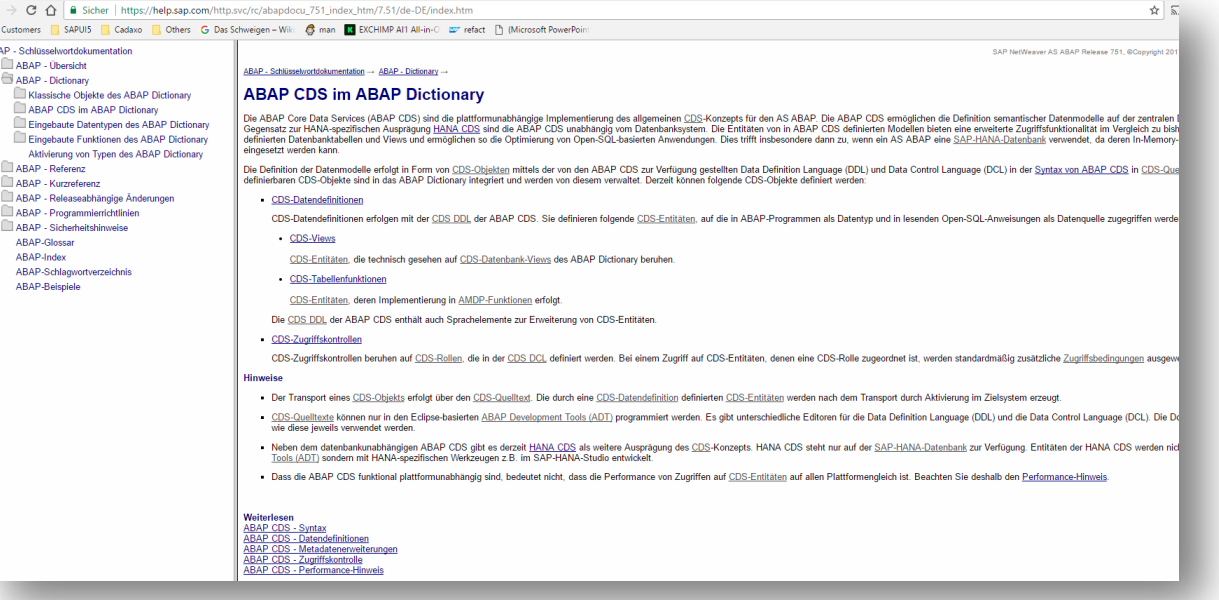

#### ABAP CDS Views

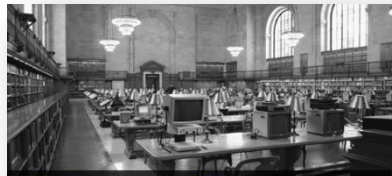

ABAP 7.40 SP5/SP8 Releaseabhängige Änderungen Vebinar, 29.1.2016

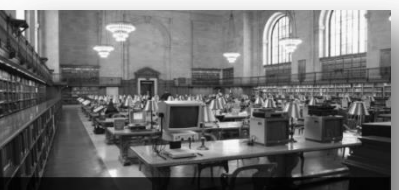

BAP Entwicklung in Eclipse & SAP Web IDE Introduction Webinar, 25.03.2016

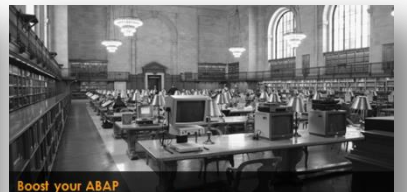

Infos für performanceoptimierte ABAP Entwicklung

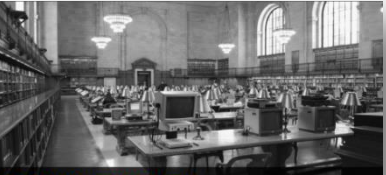

Der SAP Abkürzungsdschungel Was steckt denn jetzt genau hinter den Begriffen HCP, S/4, C4C,.

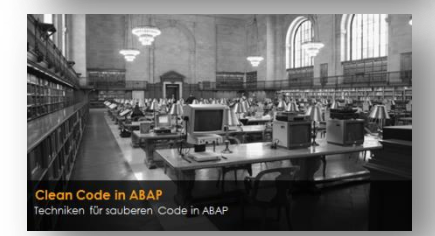

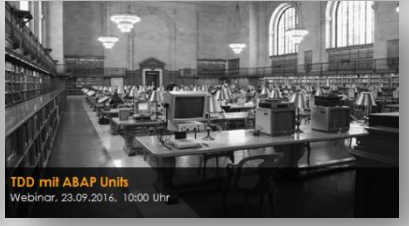

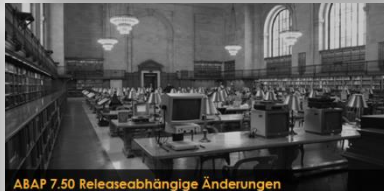

Webinar, 25.11.2016, 10:00 Uhr

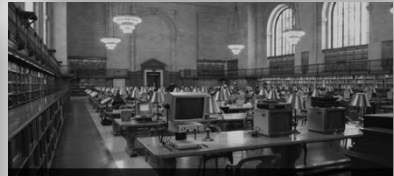

**SAP Business Object Processing Framework (BOPF)** Webinar, 27.01.2017, 10:00 Uhr

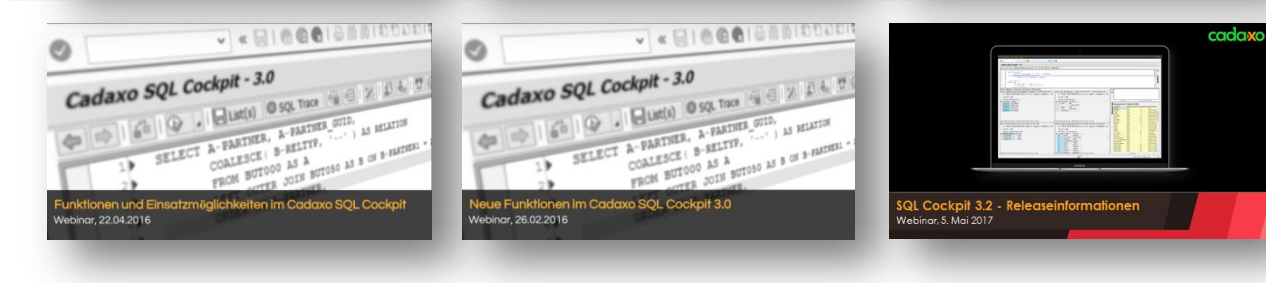

#### <http://www.cadaxo.com/blog/>

### **Vergangene Webinare**

#### ABAP CDS Views

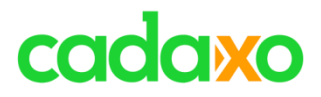

# **See you again!** *Thank you for participating!*

 $\mathbb{X}$ 

 $^{\copyright}$ 

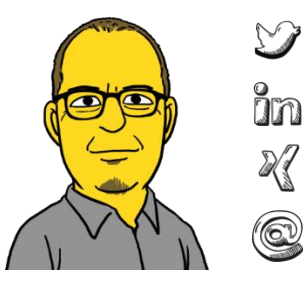

- https://twitter.com/foessleitnerj
- https://www.linkedin.com/in/johann-fößleitner-a9851b2a Īm
	- https://www.xing.com/profile/johann\_foessleitner
	- johann.foessleitner@cadaxo.com

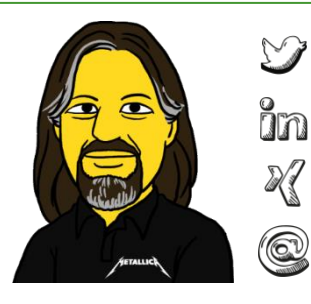

- https://twitter.com/domibiglsap
- https://www.linkedin.com/in/dominik-bigl-9b98b68b
	- https://www.xing.com/profile/dominik\_bigl
	- dominik.bigl@cadaxo.com

## **If you want to stay in touch …**

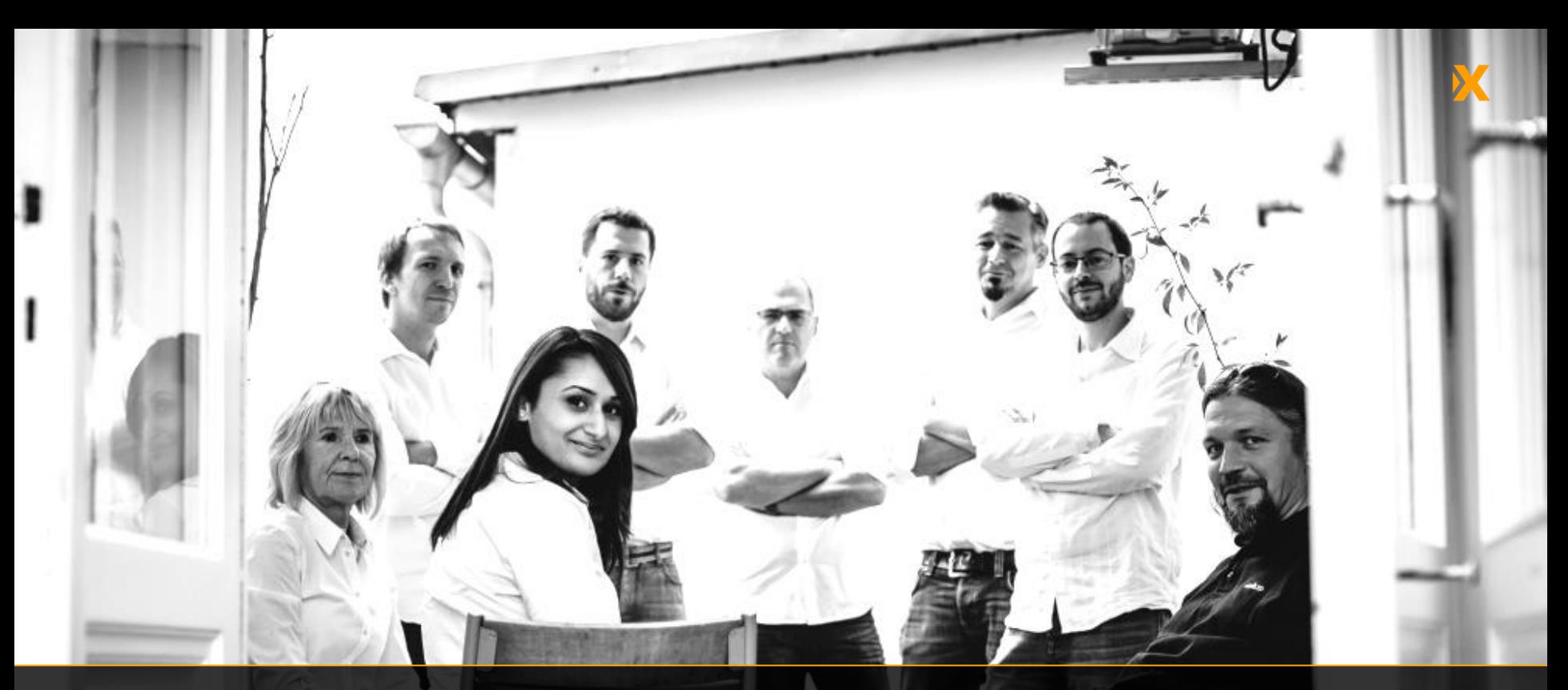

Stubenring 18/5a| 1010 Vienna, Austria

[office@cadaxo.com](mailto:office@cadaxo.com) [www.cadaxo.com](http://www.cadaxo.com/)

 $\delta$ m <https://www.linkedin.com/company/cadaxo-gmbh> **Cadaxo GmbH**  $\sqrt[3]{\text{https://www.xing.com/companies/cadaxogmbh}}$  $\sqrt[3]{\text{https://www.xing.com/companies/cadaxogmbh}}$  $\sqrt[3]{\text{https://www.xing.com/companies/cadaxogmbh}}$  $\mathcal G$ <https://www.facebook.com/CadaxoGmbH>  $\bigcirc$ <https://twitter.com/cadaxo>

<http://com.slideshare.net/cadaxogmbh>

<http://www.youtube.com/CadaxoGmbH>